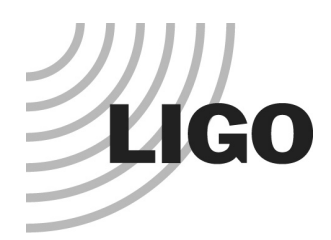

Optics, Cavity and Loss : What we learned in aLIGO Hiro Yamamoto / LIGO Lab @ Caltech

- Optics, Cavity and Loss
	- » Mirror surface aberration and scattering
	- » Scattering Loss in a Cavity
- Real world optics
	- » Past and present findings
	- » A quick look at aLIGO Optics
- **Modeling and Simulation** 
	- » SIS, Stationary Interferometer Simulation
	- » Details of cavity and optics
	- » Tools to help to understand what is going on

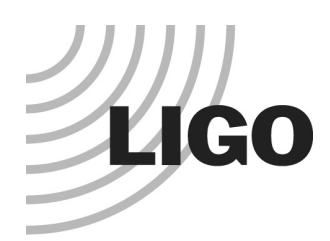

## Surface structure with different spatial distribution

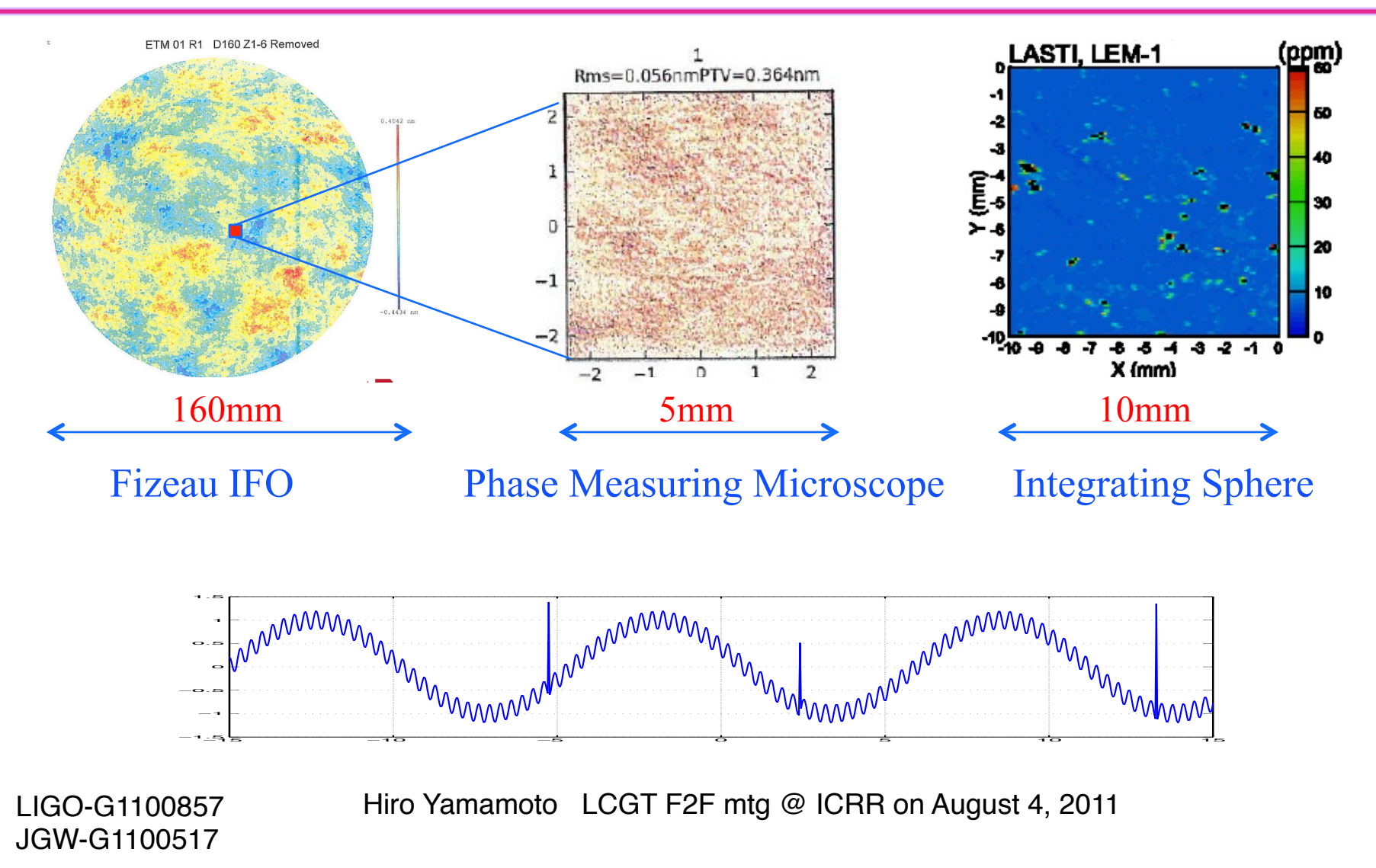

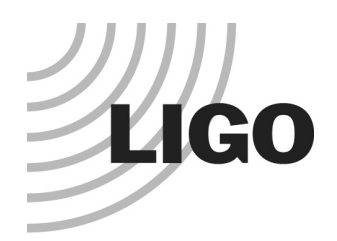

### Scattering by aberration

$$
E_{ref} = E_{ref}^{0} \cdot \exp(i2k\delta(x, y))
$$
  
=  $E_{ref}^{0} \cdot (1 + i2k\delta - 2(k\delta)^{2})$   
=  $E_{ref}^{0} \cdot (1 - 2(k\delta)^{2}) + E_{ref}^{0} \cdot i2k\delta$   

$$
dP = \iint dx dy |E_{ref}^{0}|^{2} 4k^{2} \delta(x, y)^{2}
$$
  
=  $P_{ref}^{0} \left(\frac{4\pi\sigma}{\lambda}\right)^{2} S$   
 $\sigma^{2} \equiv \iint dx dy \delta(x, y)^{2} / S$   
=  $\int df PSD_{1D}(f)$ 

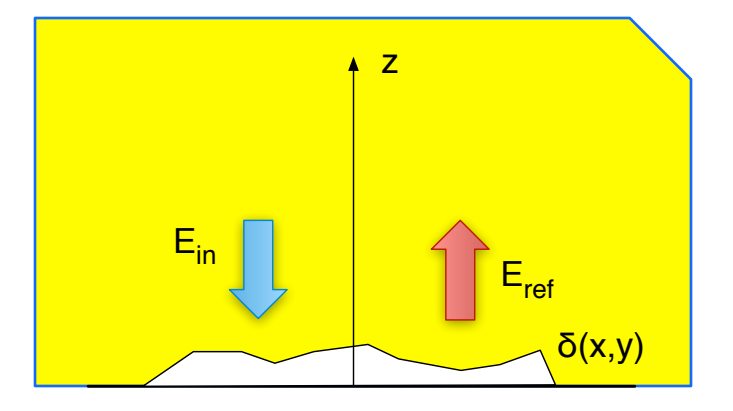

JGW-G1100517

LIGO-G1100857 Hiro Yamamoto LCGT F2F mtg @ ICRR on August 4, 2011

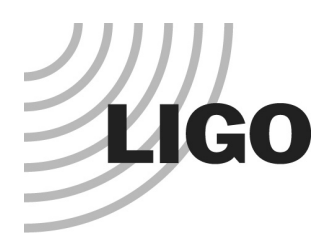

# Scattering by point source

Far field Fraunhofer approximation :  $x^2/L\lambda \ll 1$ 

$$
dE(x, y, L) \sim \frac{1}{L} \exp(-ik\frac{x^2 + y^2}{2L}) \iint dx_0 \, dy_0 \delta(x_0, y_0) \exp(ik\frac{x \cdot x_0 + y \cdot y_0}{L})
$$

Point source : spherical wave from the point source and mostly lost out of cavity

$$
dE(x, y, L) \sim \frac{1}{L} \exp(-ik\frac{r^2}{L})
$$

Fractional loss for gaussian beam input

$$
loss = 32\pi \left(\frac{a}{w_0}\right)^2 \left(\frac{h}{\lambda}\right)^2
$$
  
= 4e<sup>-5</sup>ppm for a=2µm, h=20nm, w<sub>0</sub>=6cm

Total  $loss = 0.22xN(1/mm^2)$  ppm

for randomly distributed point scattering with density  $N(1/mm^2)$ 

LIGO-G1100857 Hiro Yamamoto LCGT F2F mtg @ ICRR on

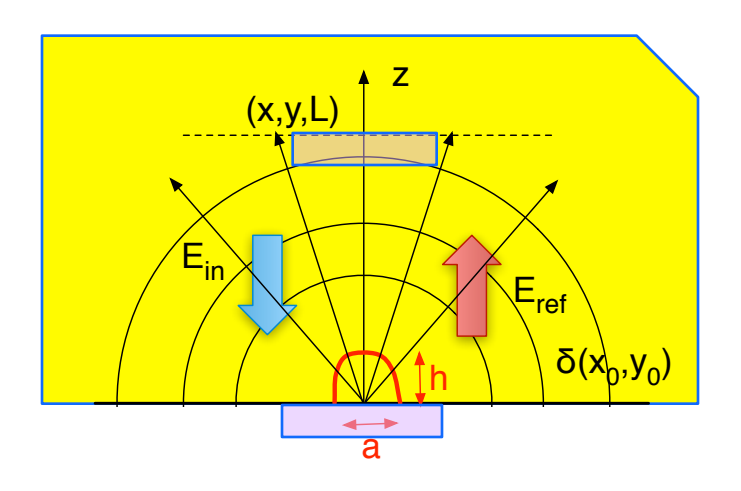

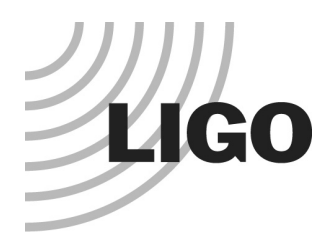

# Scattering by periodic source

Far field Fraunhofer approximation :  $x^2/L\lambda << 1$ 

$$
dE(x, y, L) \sim \frac{1}{L} \exp(-ik\frac{x^2 + y^2}{2L}) \iint dx_0 \, dy_0 \delta(x_0, y_0) \exp(ik\frac{x \cdot x_0 + y \cdot y_0}{L})
$$

Periodic source characterized by spatial frequency

$$
\delta(x,y) = \iint df_x df_y D(f_x, f_y) \exp(-i2\pi (x \cdot f_x + y \cdot f_y))
$$

$$
dE(x,y,L) \sim D(f_x, f_y) \text{ where } f_{x,y} = \frac{x,y}{L \cdot \lambda_{laser}} = \theta / \lambda_{laser}
$$

$$
loss \sim \sigma^{2}(f_{cut})
$$
\n
$$
\theta = \lambda_{laser} \cdot f_{spatial} = \lambda_{laser} / \lambda_{spatial}
$$
\n
$$
= \int_{f_{cut}} PSD_{1D}(f)
$$
\n
$$
= \int lossFunction(f) \cdot PSD_{1D}(f)
$$
\n
$$
\qquad \qquad \text{for } f \in \mathcal{F}
$$

JGW-G1100517

LIGO-G1100857 Hiro Yamamoto LCGT F2F mtg @ ICRR on

simple loss

 $\frac{dE^{-1} \sqrt{(x,y,L)}}{dE^{+}}$ 

 $(x,y,L)$ 

<sup>2</sup>

 $E_{\text{in}}$   $\left\{\right\}$   $\left\{\right\}$   $E_{\text{ref}}$ 

θ

 $\overline{\delta(x_0, y_0)}$ 

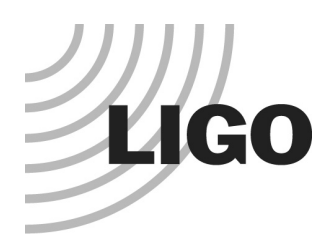

### What we learned from iLIGO

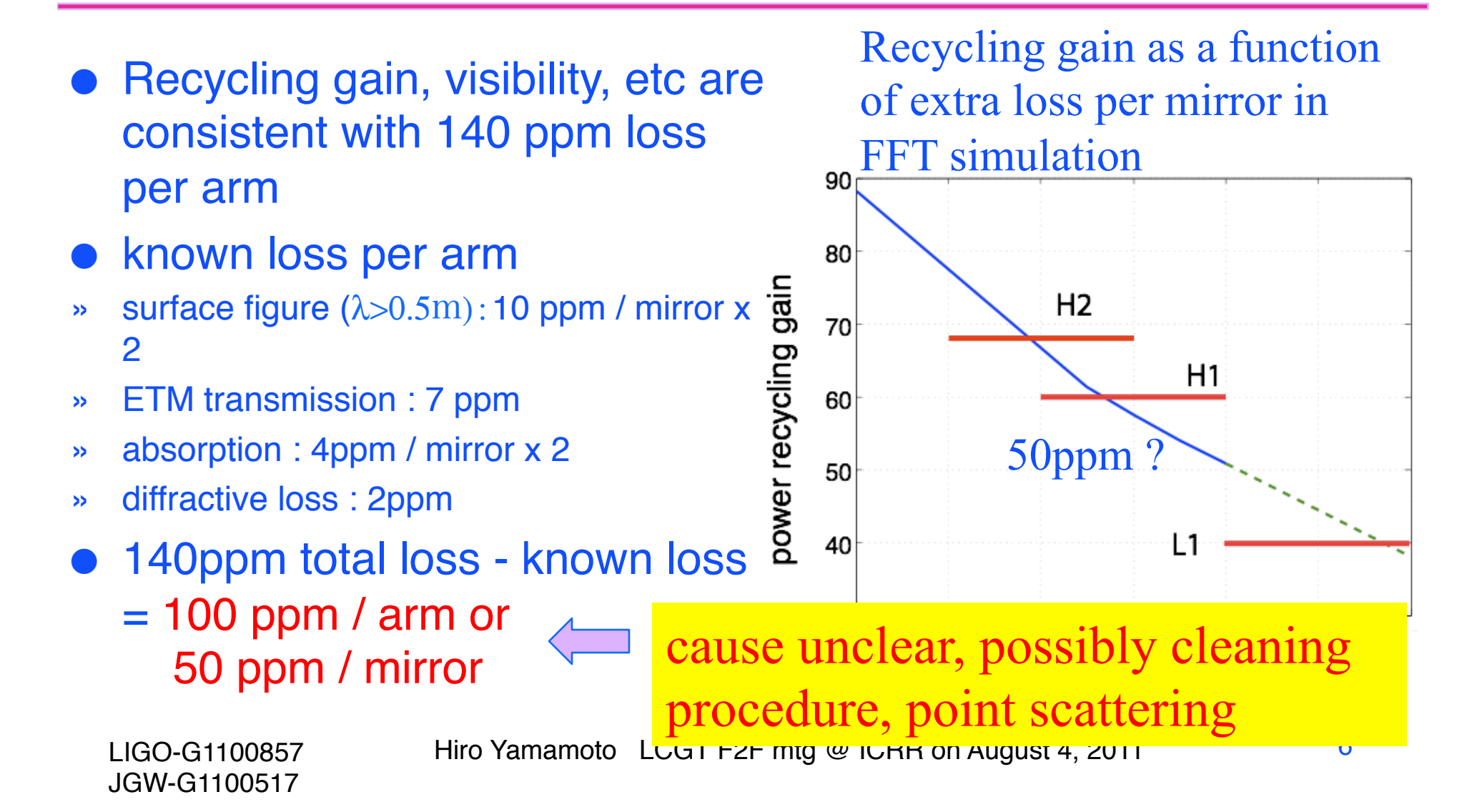

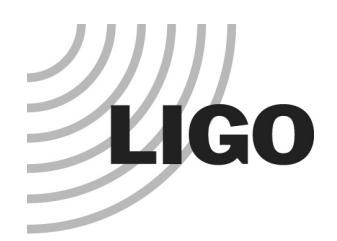

# Peeking at LIGO mirror profile

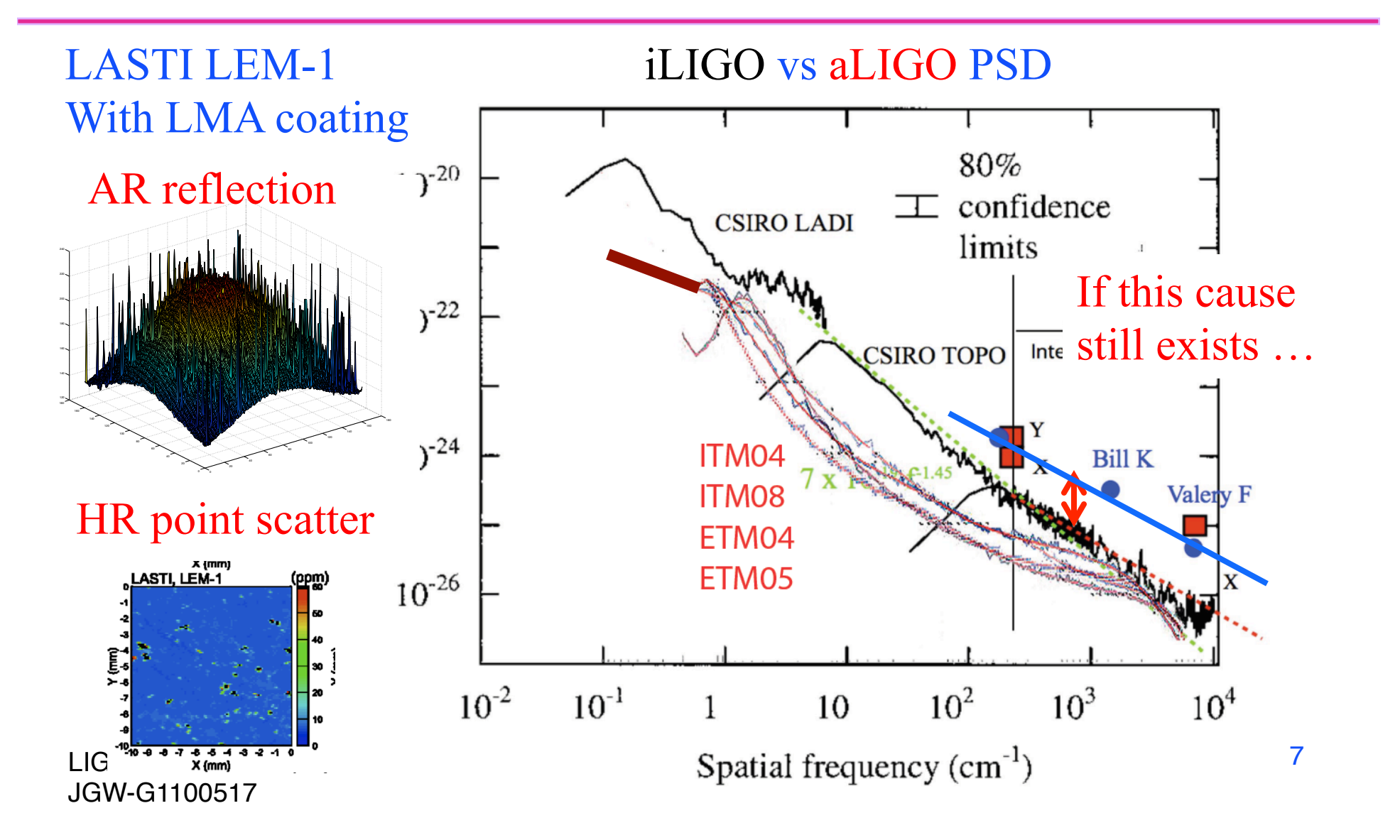

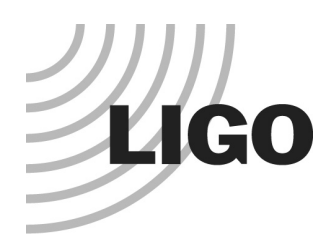

### Advanced LIGO Optics what we need

#### Arm loss budget (ppm)

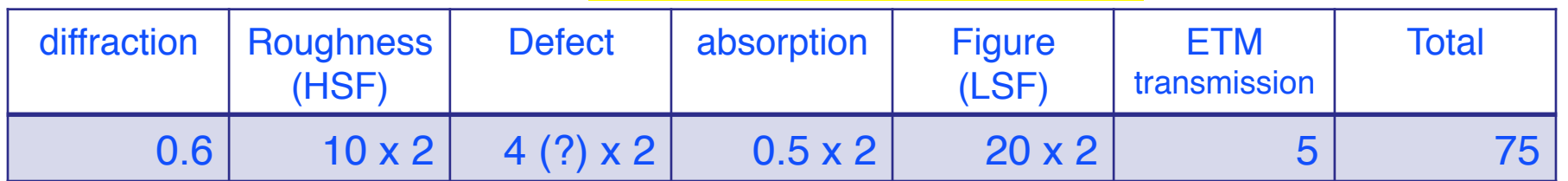

Recycling cavity round trip  $loss \sim 1000$ ppm or net loss  $\sim$  a few  $\%$ 

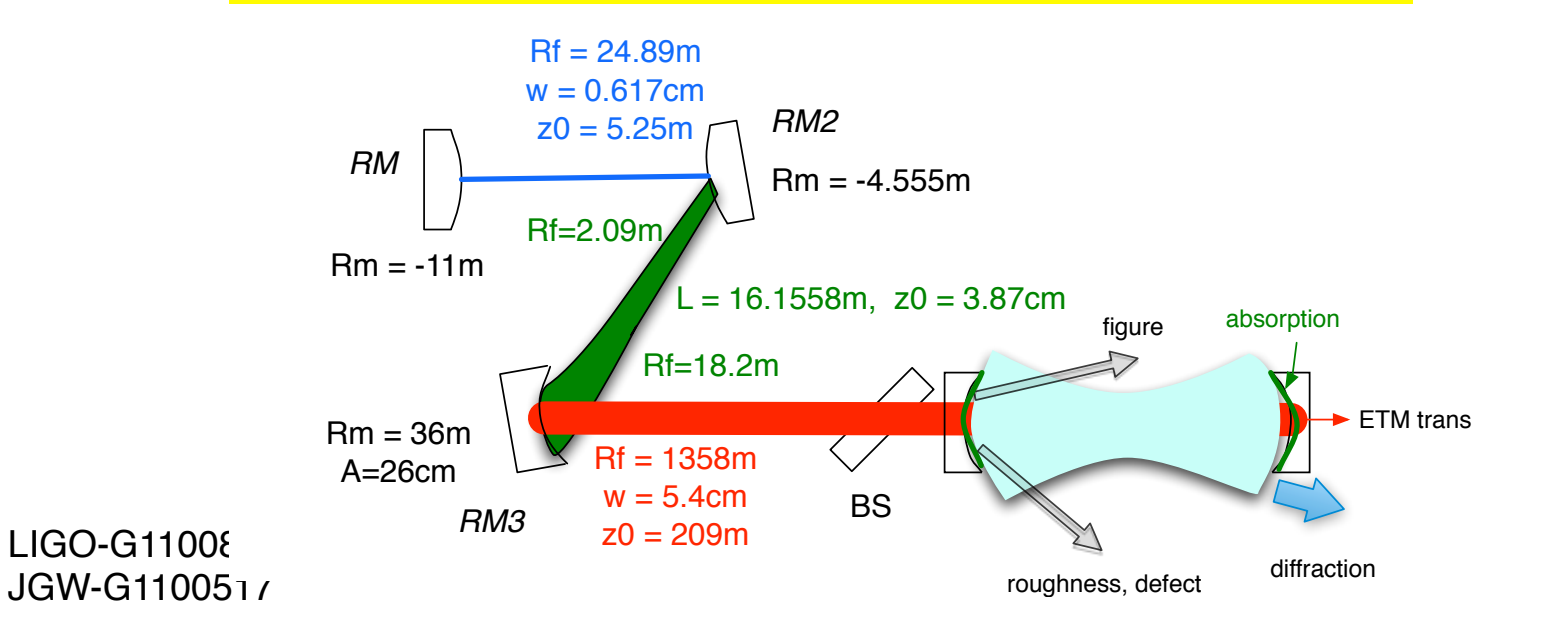

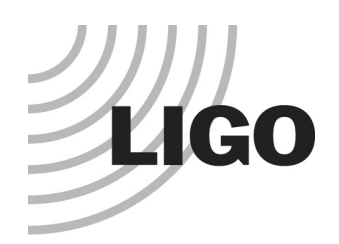

# Coupled Cavity mess

total loss

(2) Round trip loss in RC vs

#### (1) Round trip loss in Arm vs power gain

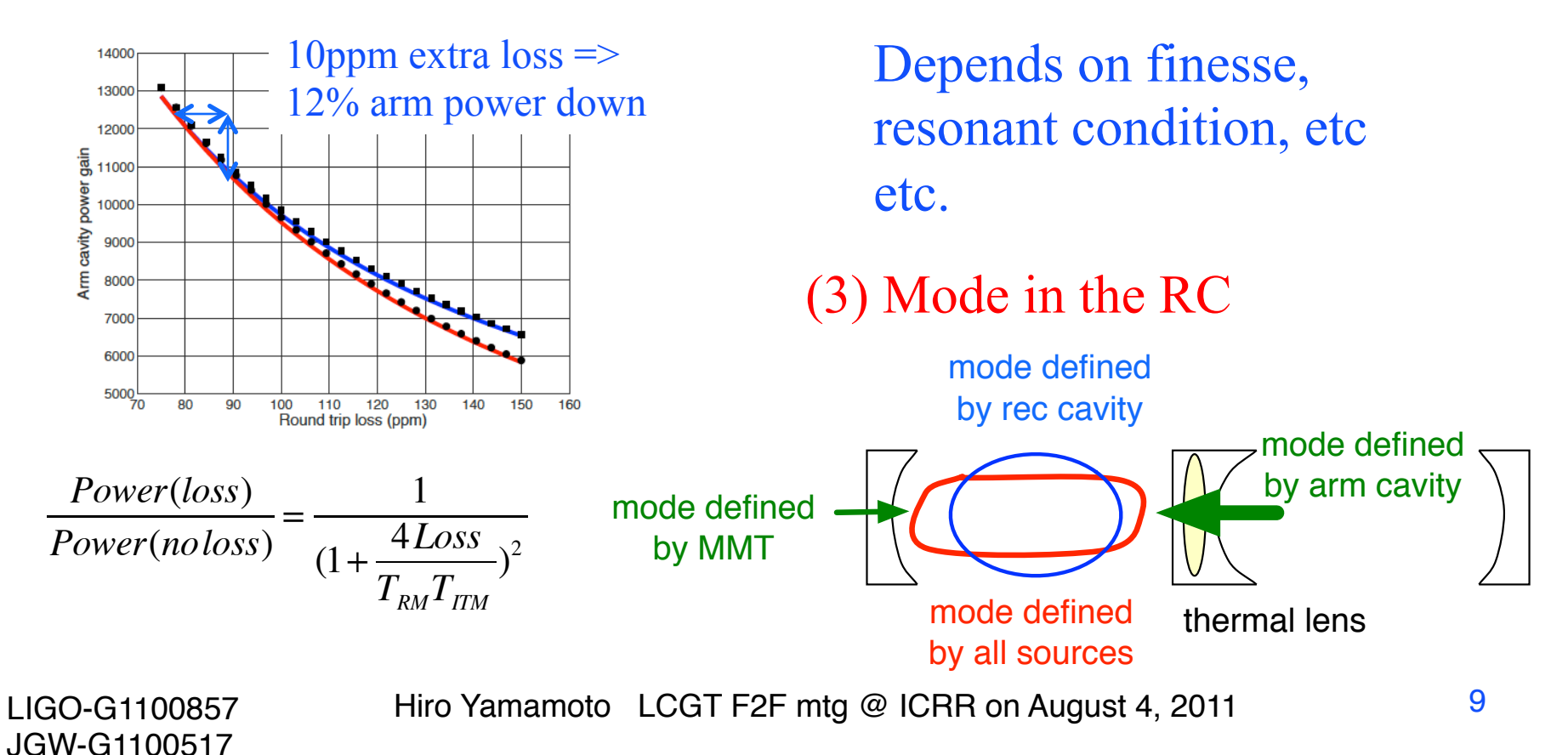

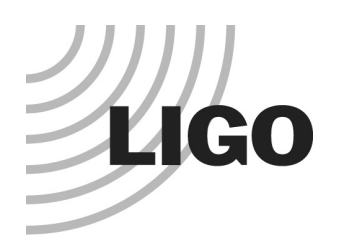

### Total loss is a *complex convolution of* PSD and loss function

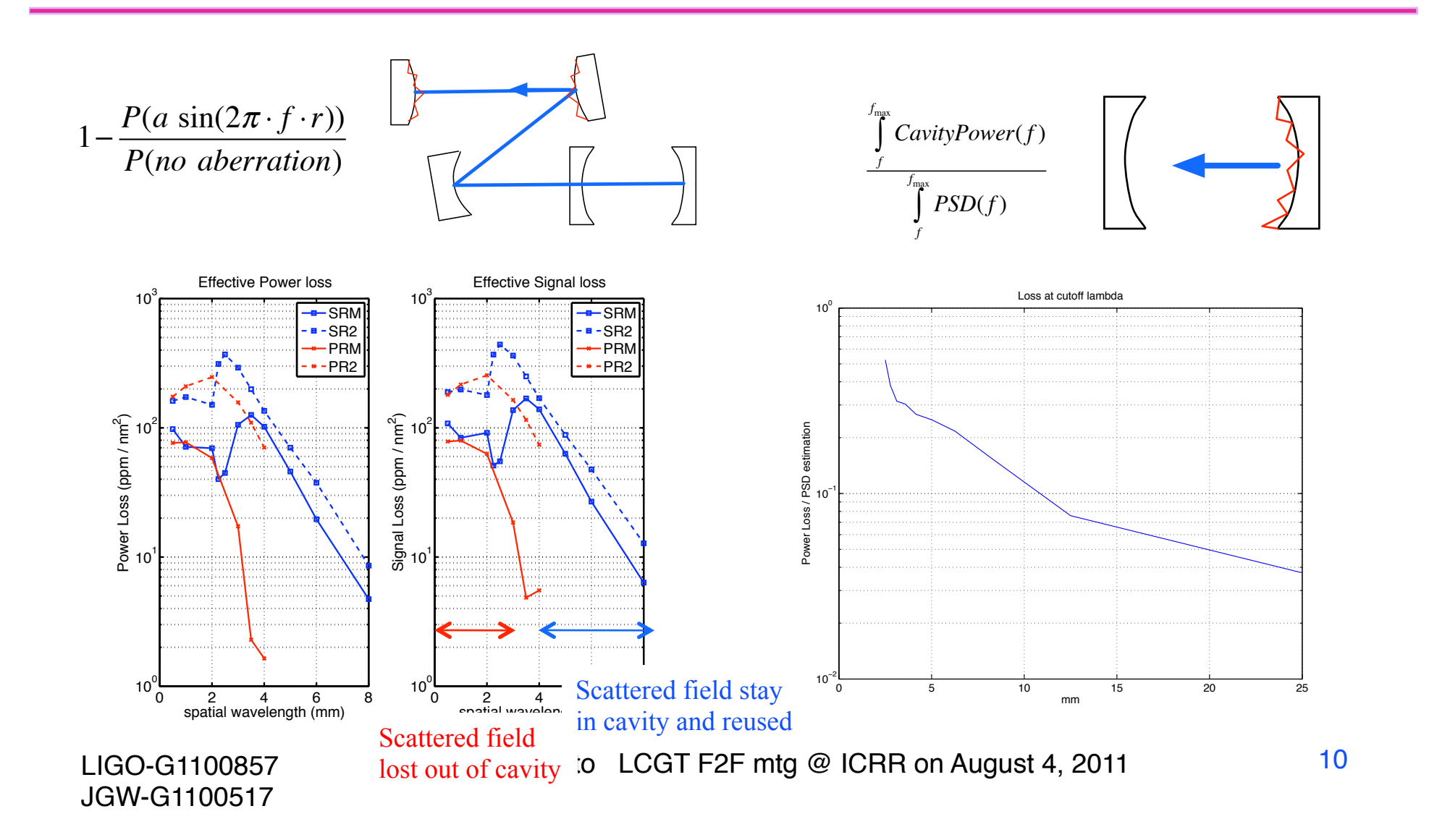

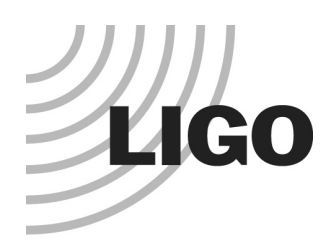

## From specification to acceptance

#### Use simulation to define the specification

- » RMS (see next page as example)
- » Loss function as a function of frequency
- » Astigmatism treated separately
- When delivered, evaluate if it is acceptable
	- » There are signatures specific to the production process which cannot be characterized by the specification
	- » Unexpected defects
- Work with the vendor to improve the quality
	- » When time and money allows

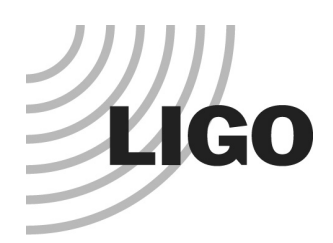

### mirror rms requirement

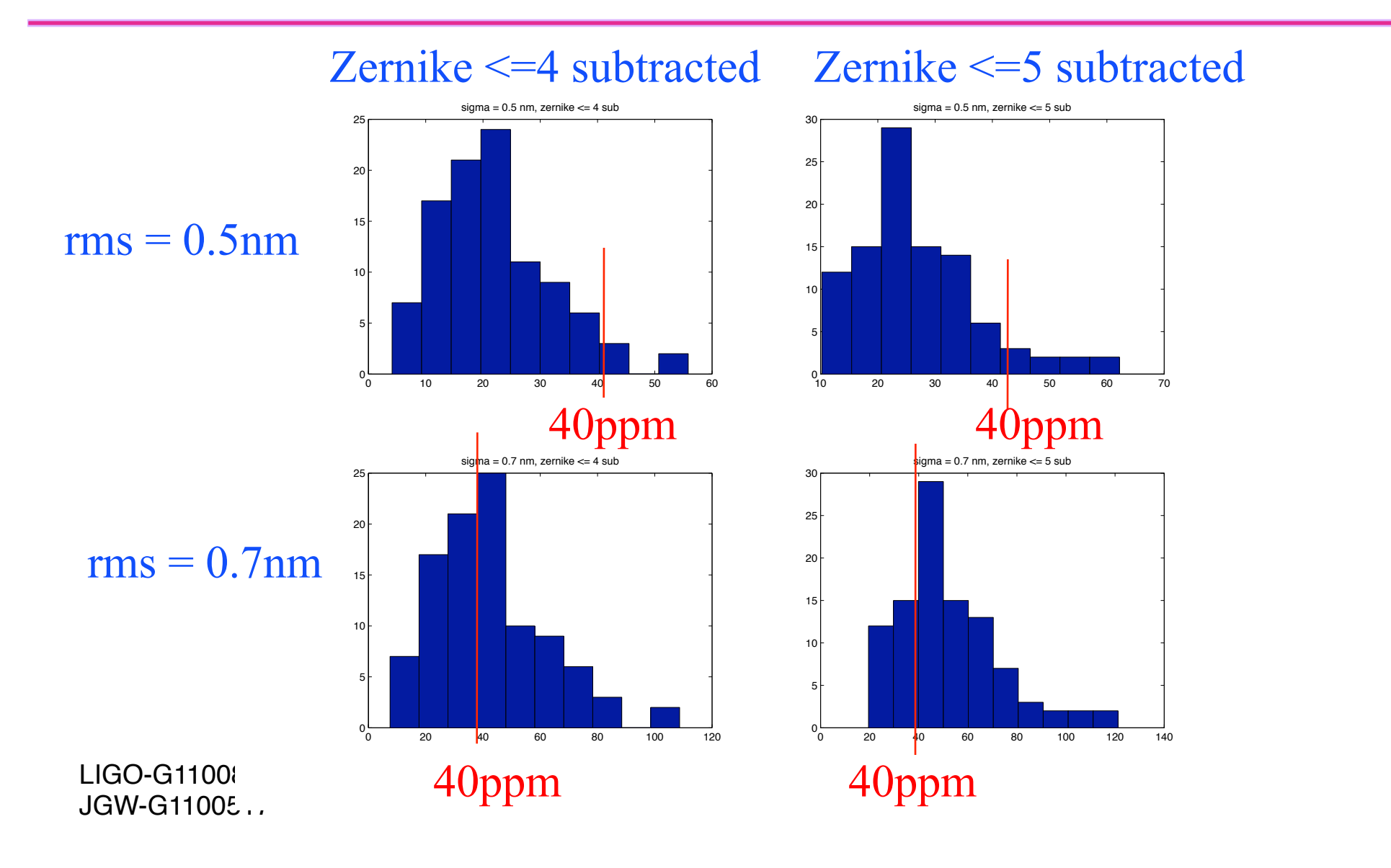

#### Surface Figure: *LIGO* By G.Billingsley a **patter** than we thought possible (Subcontractor L3 Tinsley) 2011 LSC meeting

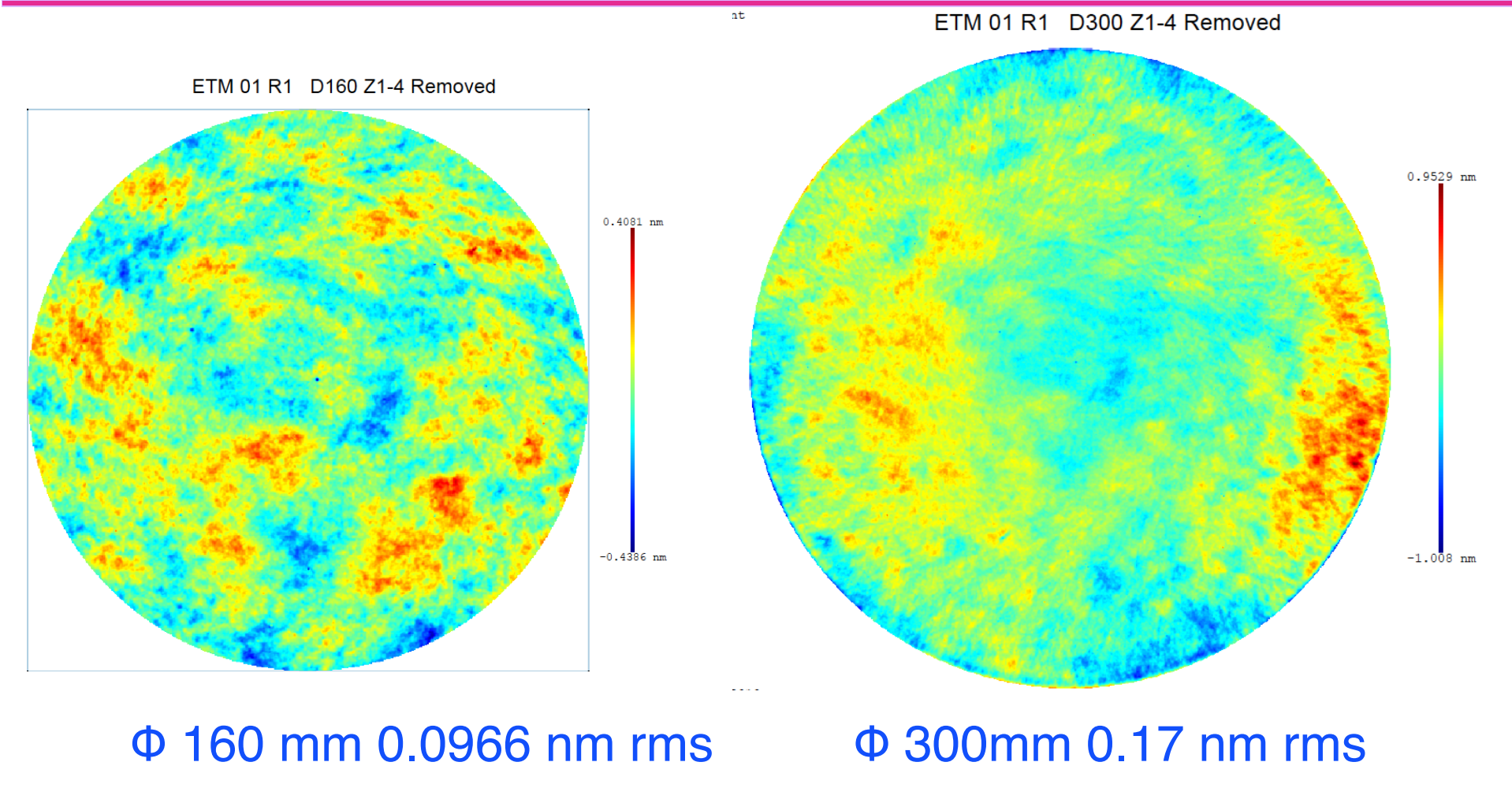

3/15/2011 **August 2, 2011** *LIGO-G1100216-v2* **Advanced LIGO 2** 

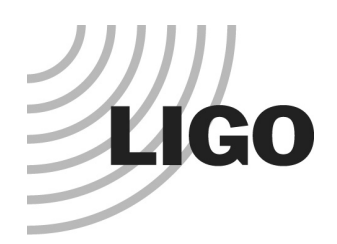

# Requirement and result ITM04

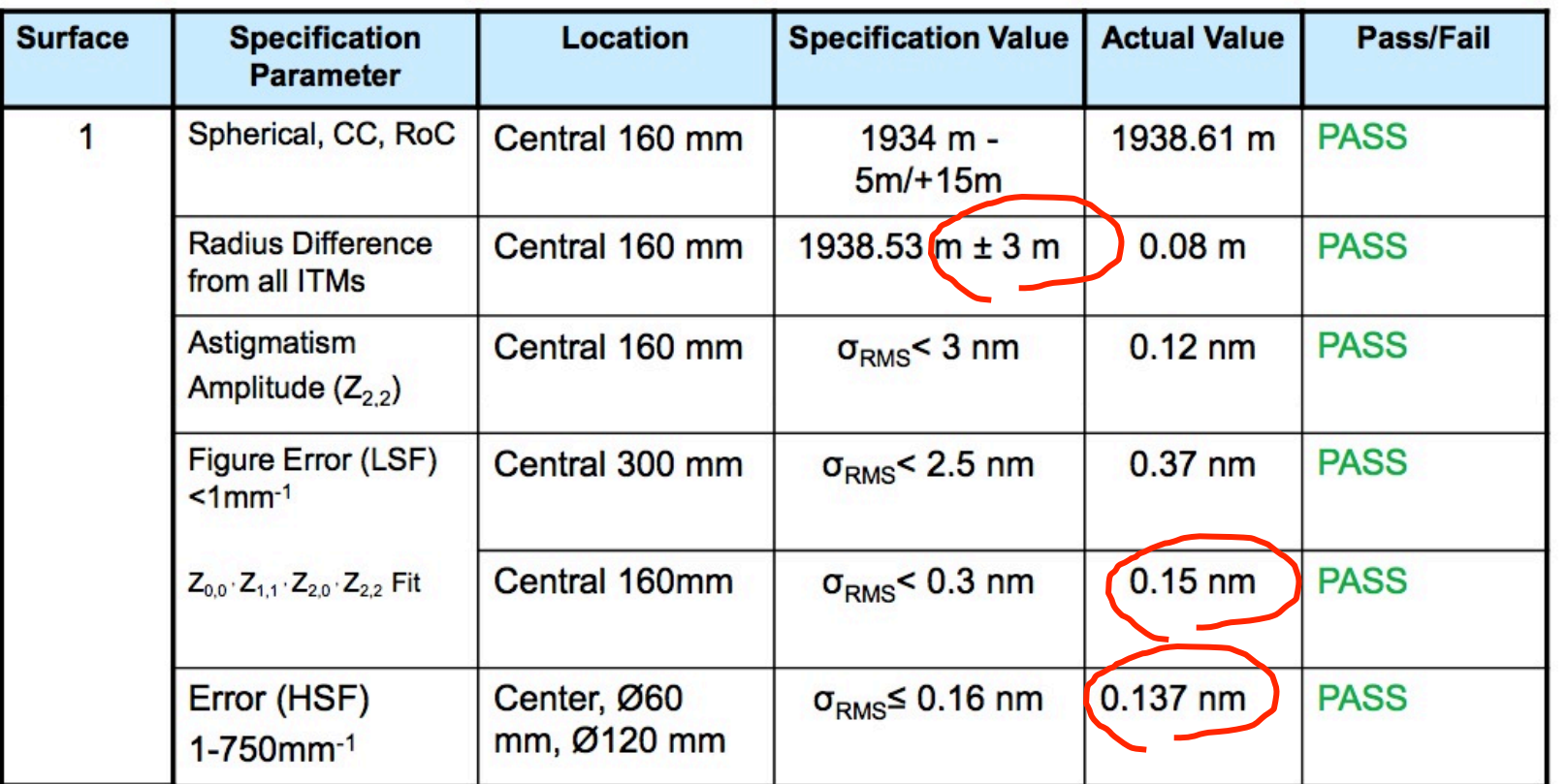

 $LIGC$  HSF(<1mm) : σ = 0.137nm -> ~3ppm (< 1mm), <6ppm (<2mm) JGW-G1100517 LSF( $>2mm$ ) :  $\sigma$  < 0.5nm for loss < 20ppm,  $\sigma$  = 0.15nm -> 2ppm Requirement by simulation Actually delivered

#### By R.Flaminio at Amaldi 9, 2011

### Uniformity with two mirrors

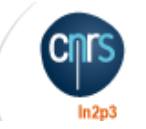

- Coating two mirrors at the same time allows minimizing the interferometer asymmetry
	- ◆ Masking technique needed
	- $\triangle$  AR/R < 0.25% on  $\varnothing$  120 mm for Virgo+ input mirrors
	- Coating uniformity becomes an issue
		- $\blacklozenge$  Masking technique becomes critical
	- **Best result so far** 
		- $\blacklozenge$  Good reflectivity asymmetry:  $\triangle$ R/R ~ 1 % on  $\varnothing$  160 mm
		- $\triangleleft$  Good absorption: 0.3 ppm
		- $\blacklozenge$  But insufficient uniformity:  $\sim$  1.6 nm rms, 11 nm p-p
	- ! Losses in the cavities would be too high

 $\triangle$  100 - 200 ppm

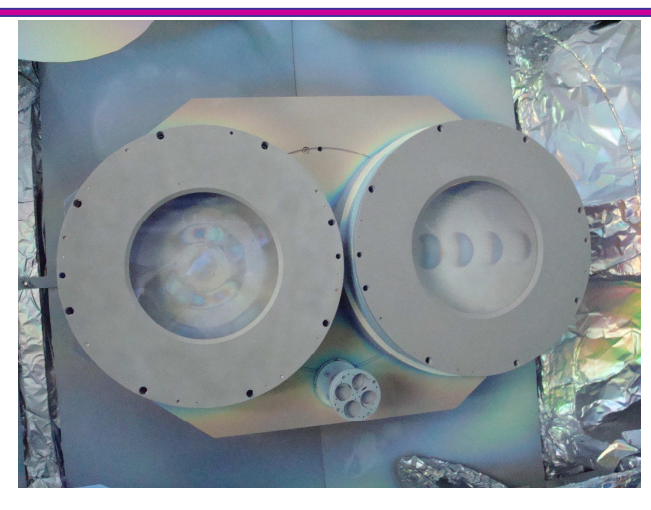

Coating Uniformity - 2 mirrors at once, simple rotation and mask

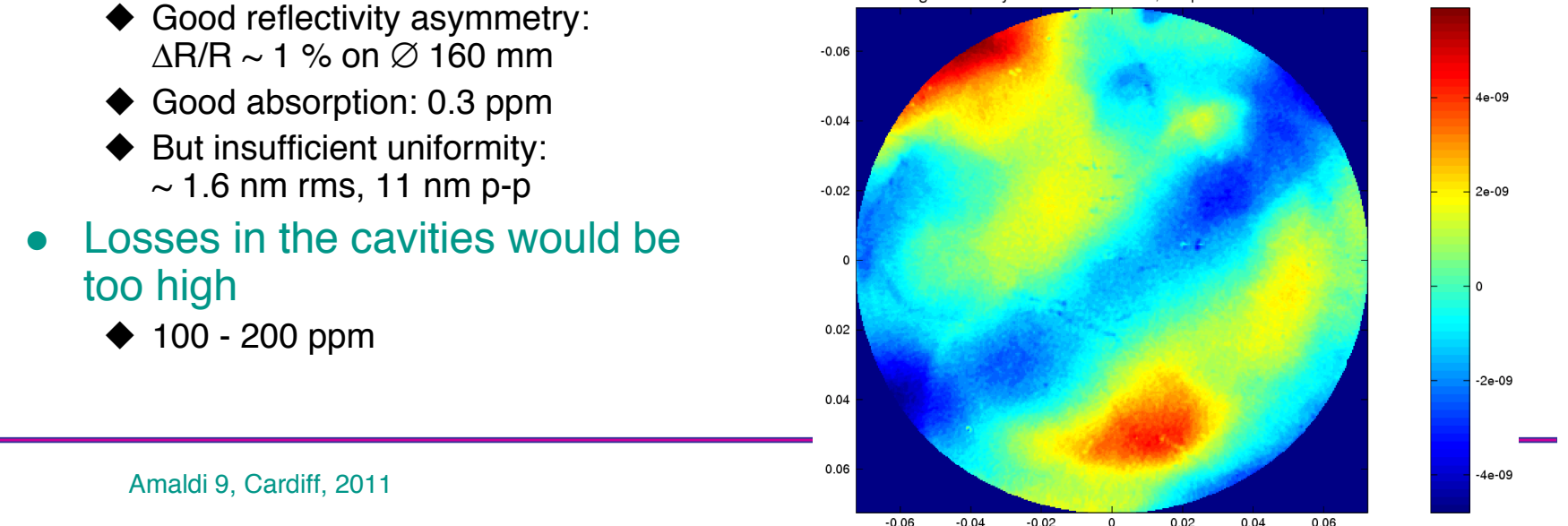

JGW-G1100517

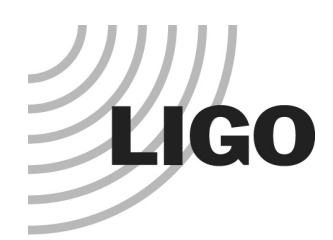

# aLIGO optics, Virgo+ optics and coating

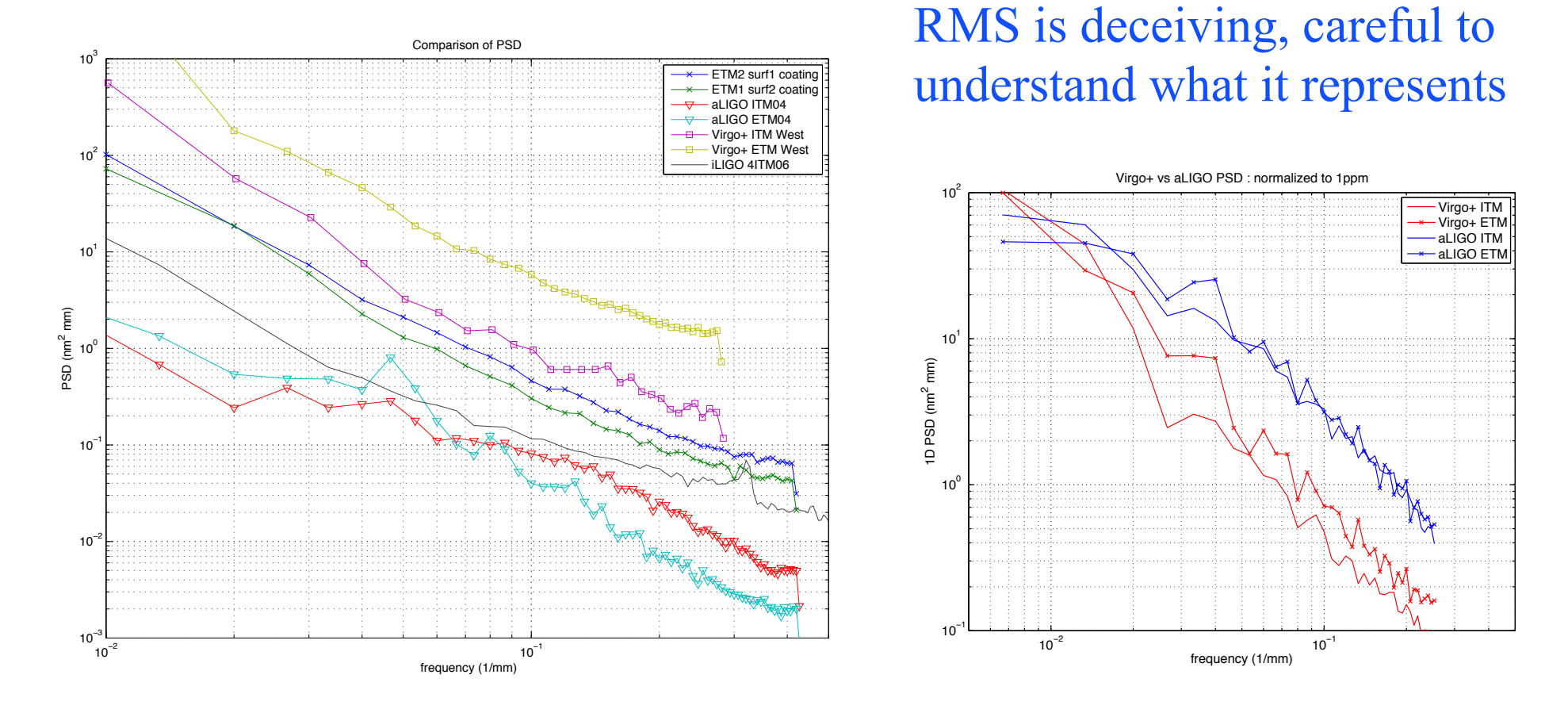

JGW-G1100517

LIGO-G1100857 Hiro Yamamoto LCGT F2F mtg @ ICRR on August 4, 2011

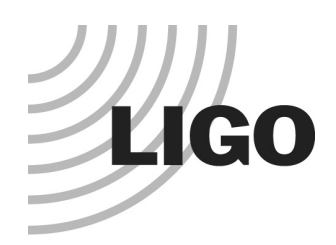

# PR3 qualities

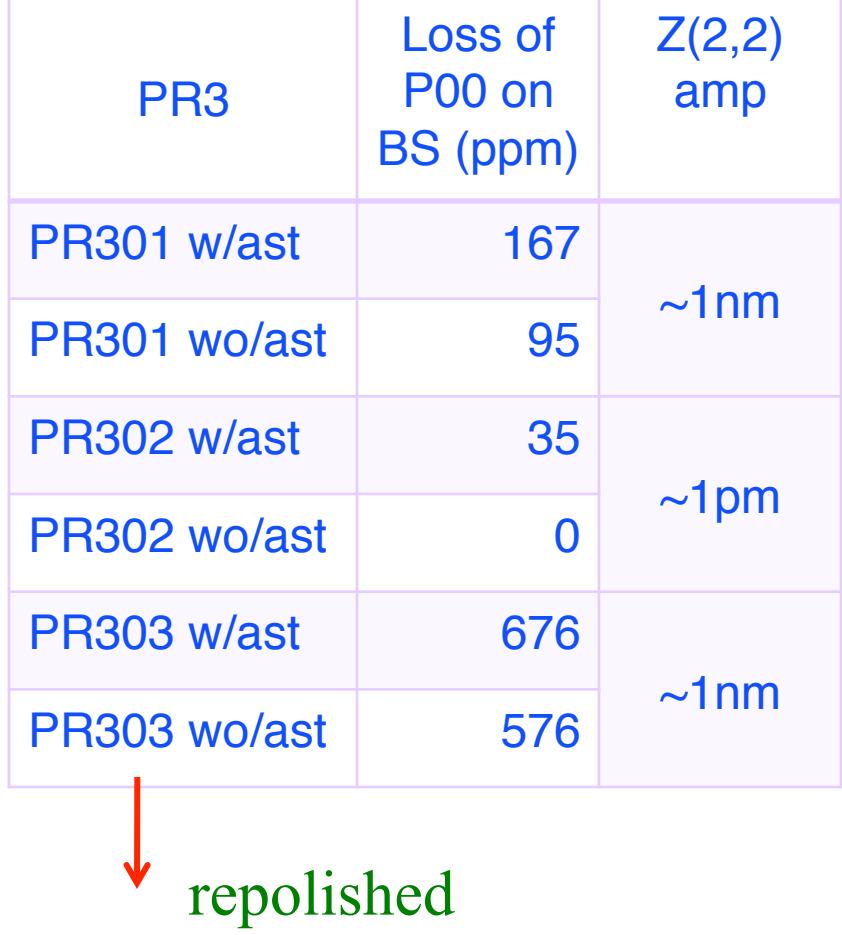

160mm ϕ, PTV 3.7nm

PR303 map

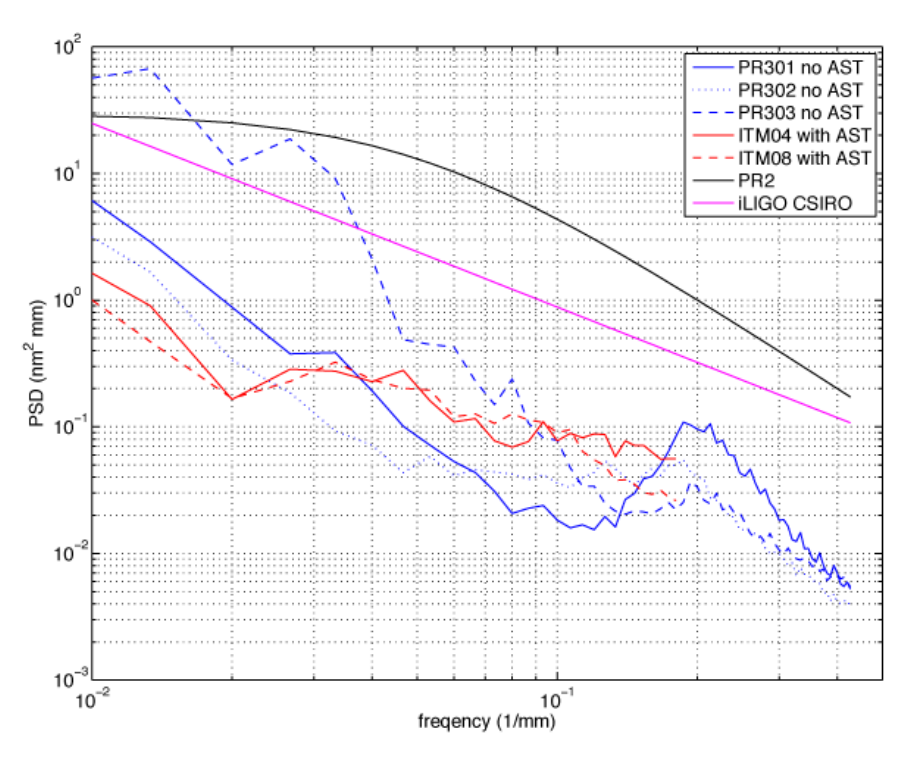

JGW-G1100517

LIGO-G1100857 Hiro Yamamoto LCGT F2F mtg @ ICRR on August 4, 2011

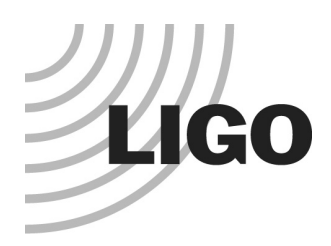

### RM2 ROC(PRM2:-4.56m,SRM2:-6.43m)

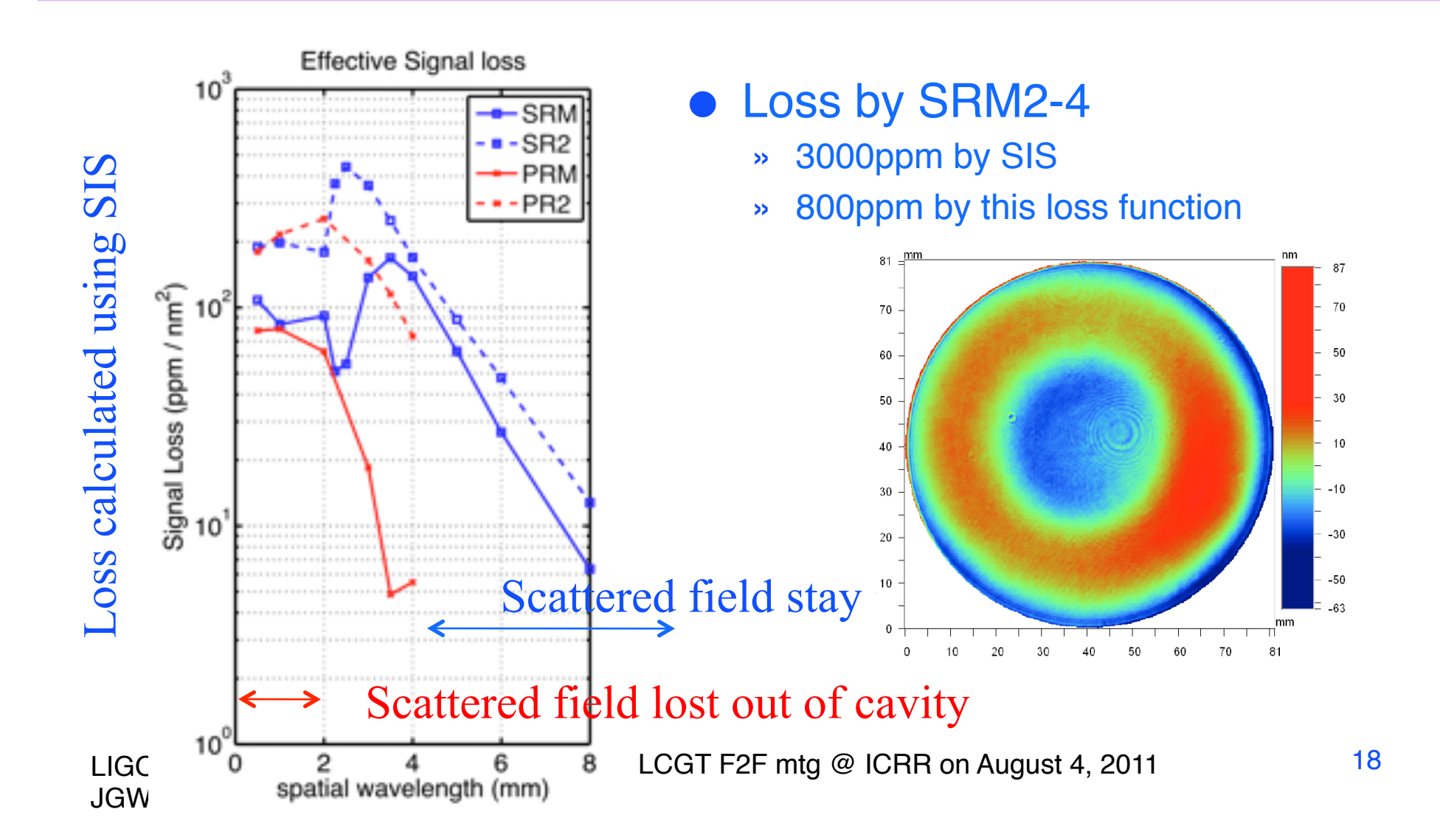

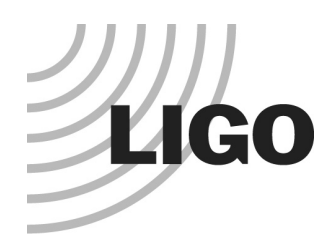

### SRM ROC(PRM:-11.0m,SRM:-5.67m)

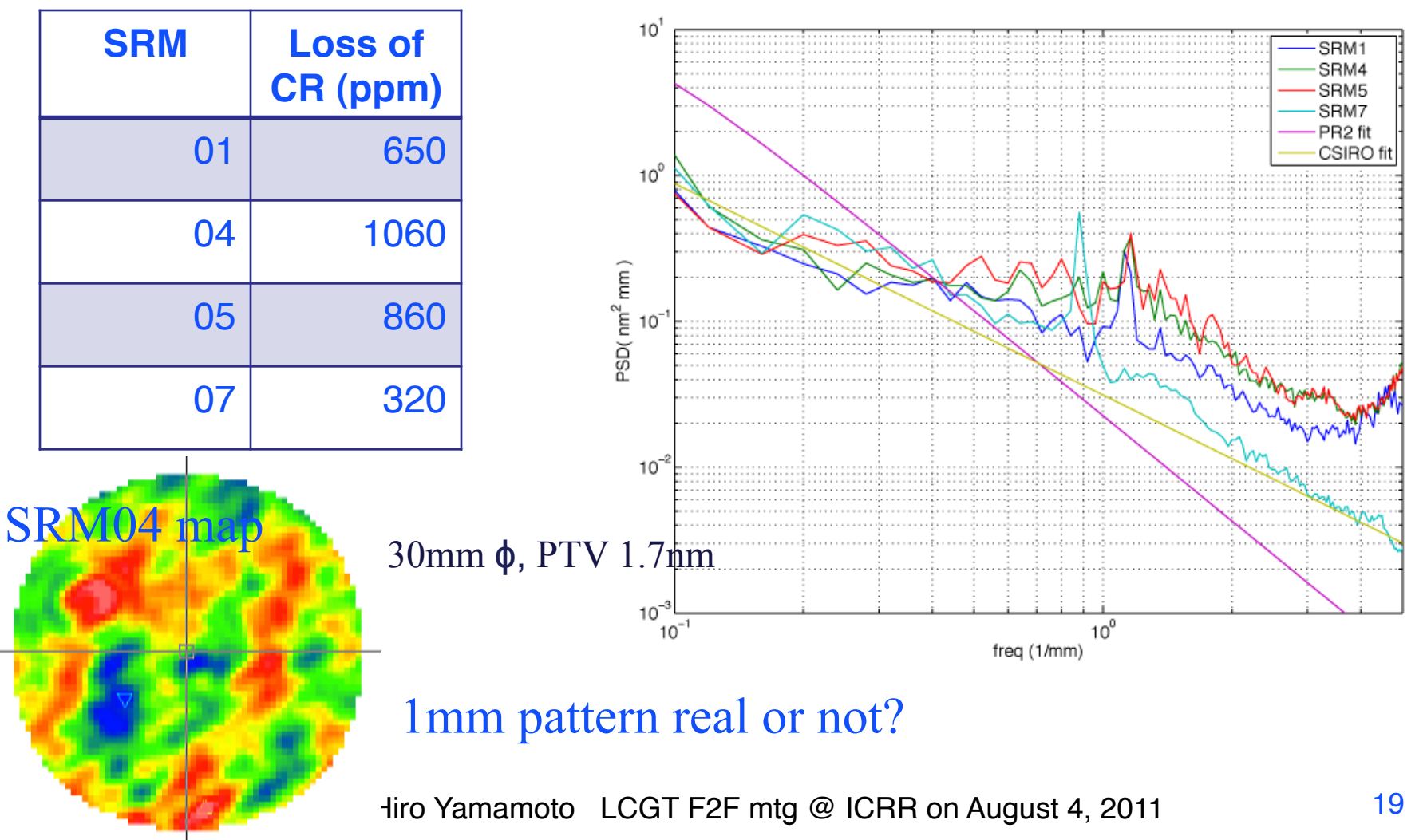

UGUL UGULI

### **LIGO** SIS : Stationary Interferometer Simulation Motivation and usage

- aLIGO design tool
- Interferometer configuration trade study
	- » Demonstrated that the stable configuration is more immune to imperfection
- Effect of finite size optics
	- » RM3&BS, flat, wedge angle, baffle,
	- » Changed from symmetric arm design (6cm) to slightly asymmetric (5.3cm)
- Tolerance of radius of curvature of COC mirrors
- Surface aberration requirements and delivery check Test mass and recycling cavity mirrors
- Thermal lensing and surface deformation
	- » Quantitative estimation of diffractive loss and mode mismatching
- Parametric instability

LIGO-G1 highly distorted ifield na hard to be rexpressed by rsimple functions JGW-G1100517

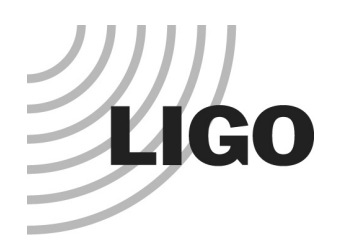

JGW-G1100517

# SIS basics

#### • SIS as interferometer simulator

- » FFT-based field calculation written in C++
- » Details of optics can be easily included in the simulation
- » FP and coupled cavity with BS
- » Under construction : Full aLIGO dual recycled IFO
- » Signal sideband generation

#### SIS as analysis tool

- » Mode expansion to understand the basic process
- » Random surface specified by analytic form or by real surface map
	- Looping for statistical analysis
- » Thermal lensing : Hello-Vinet
- » Calculation tools : PSD, zernike, etc
- » Telescope to guide large beam to small detector

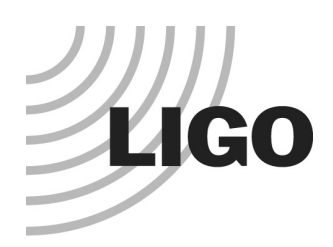

# Simulating details of optics

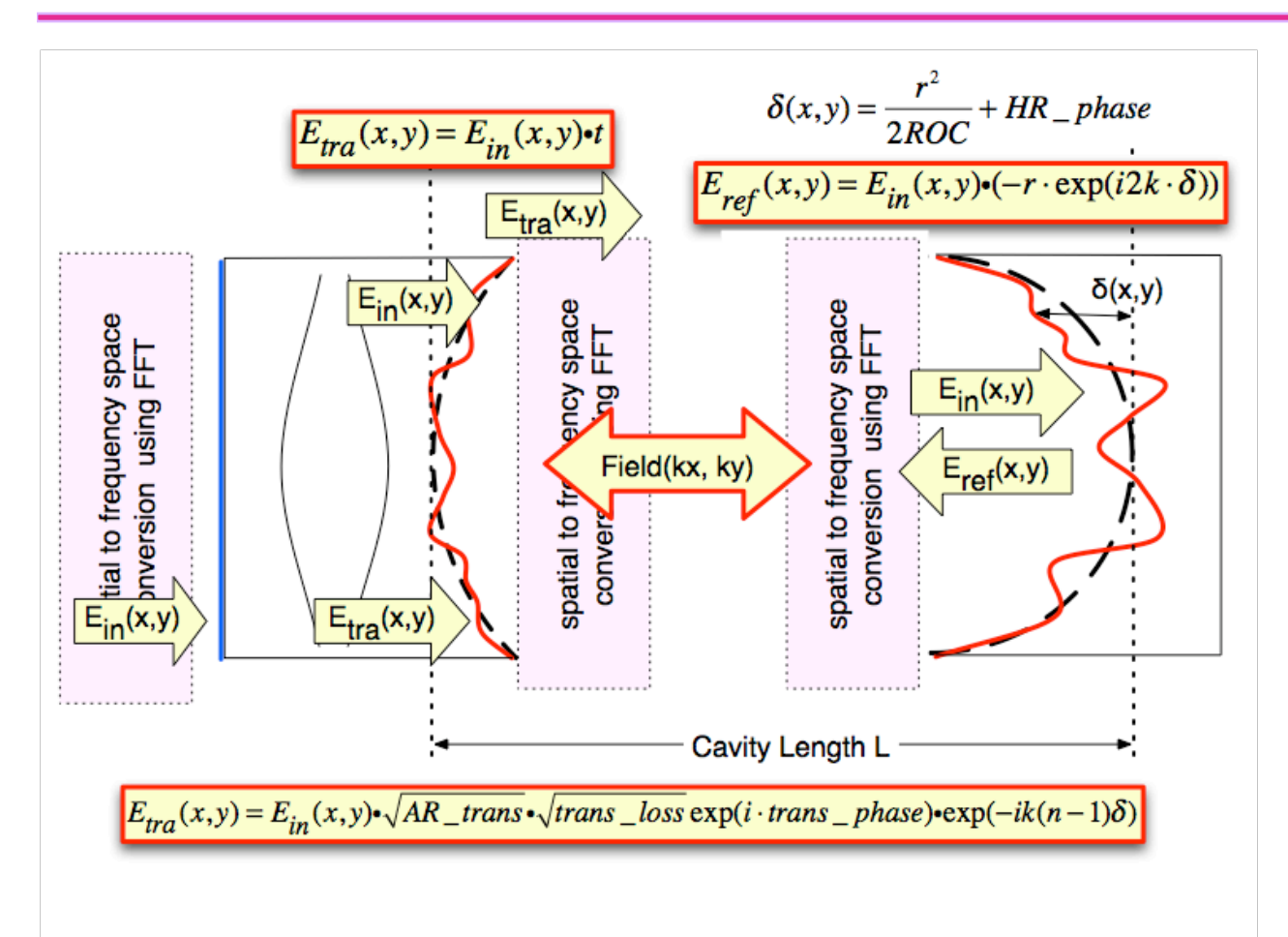

- Specify details
	- » Size, aberration, etc
- Basic interaction
	- » Transmission and reflection
- Propagation
- Repeat until stationary
- Repeat until lock
- User interface
- Enough physics
- Speed

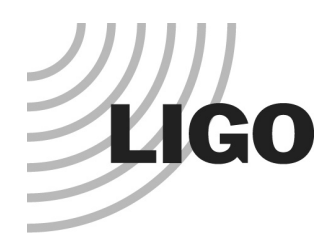

### SIS User Interface

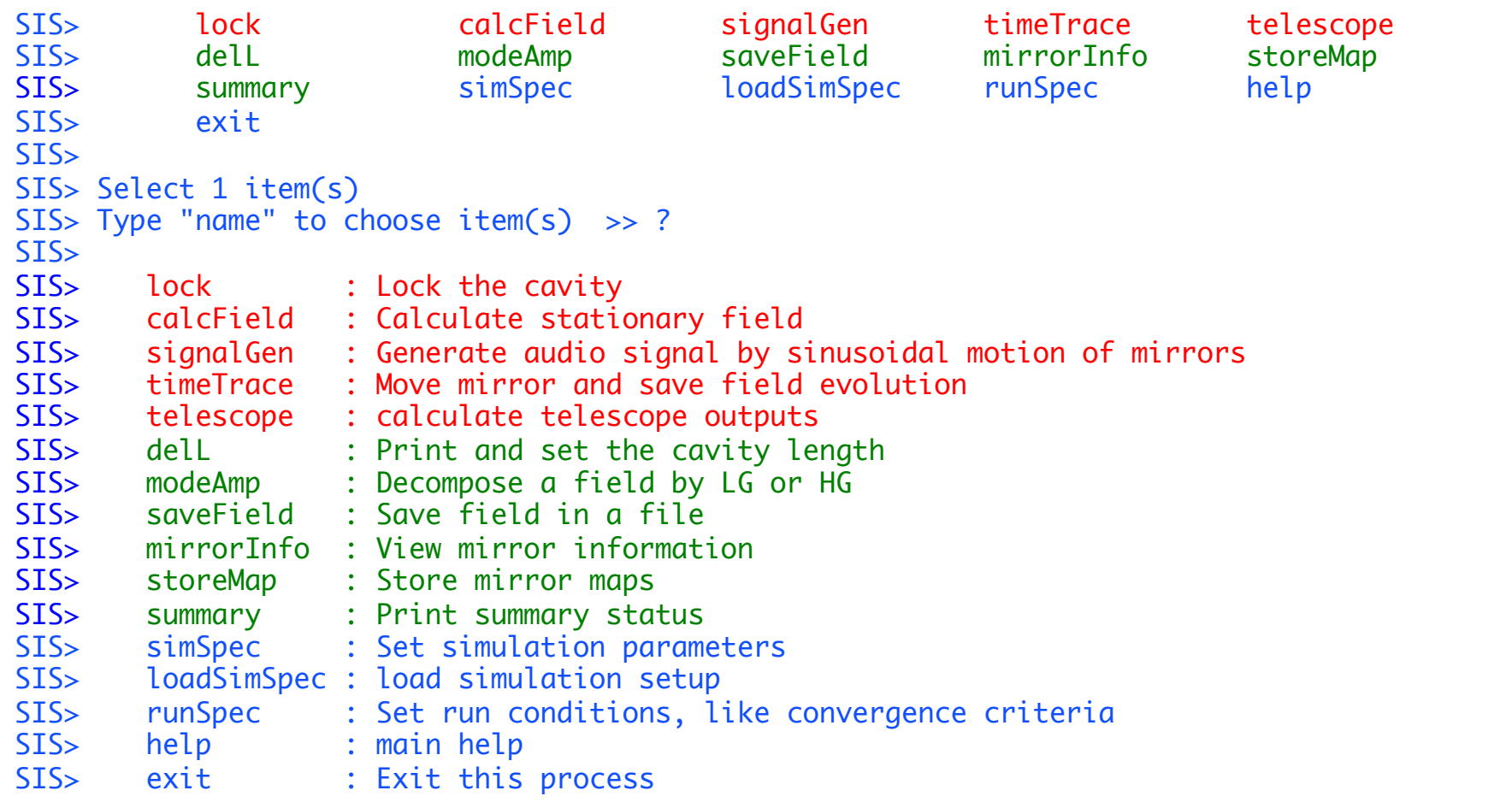

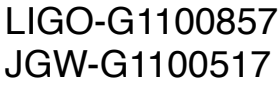

Hiro Yamamoto LCGT F2F mtg @ ICRR on August 4, 2011

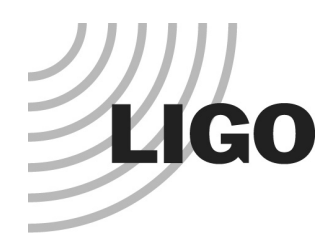

## Sample script specifying a FP

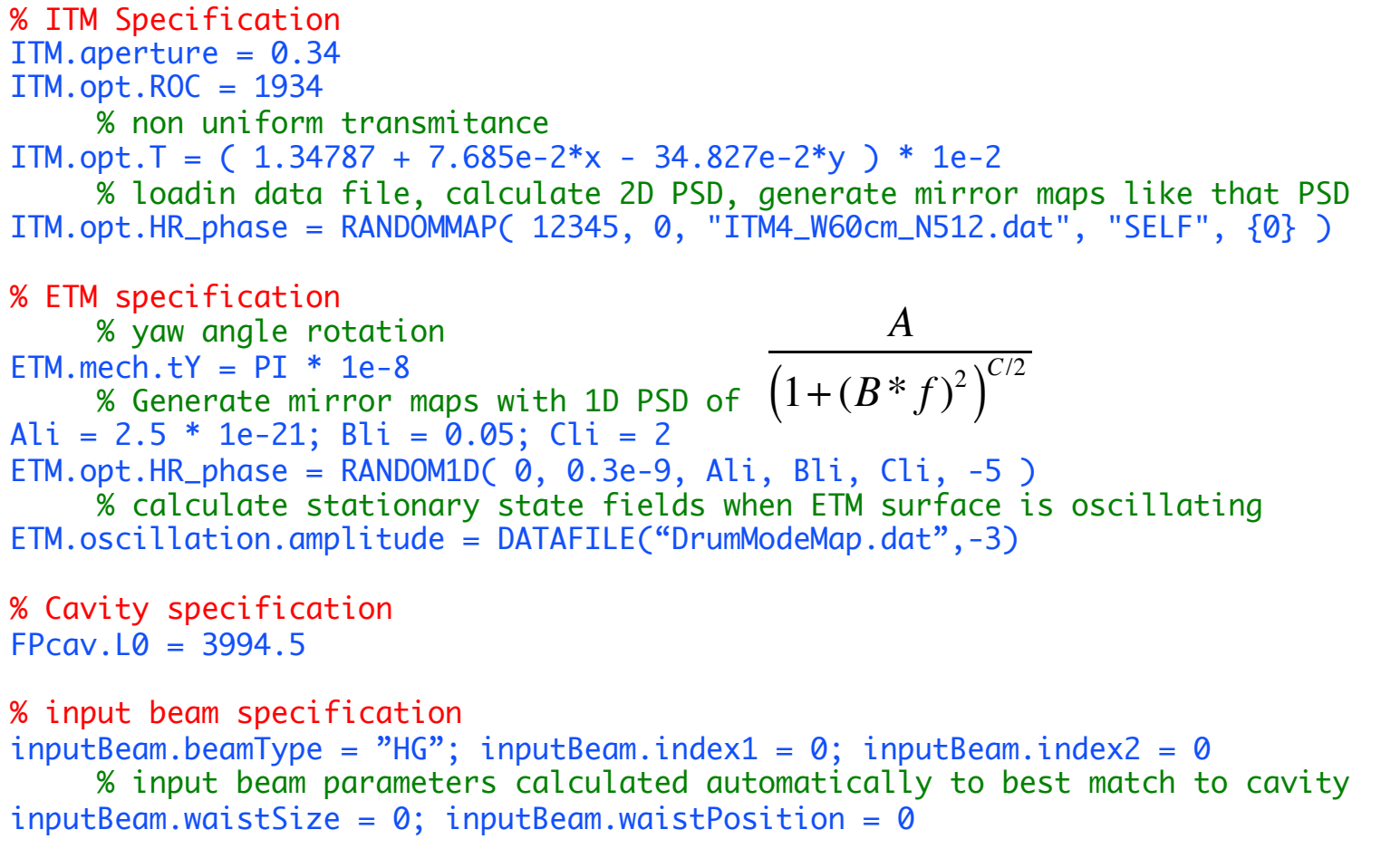

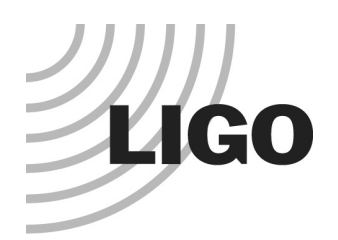

### Conclusion

- aLIGO is much more complex than iLIGO
- Not all are understood and predictable
- Understanding past observations and using modeling tool can take off a piece of uncertainty to make the life a little bit easier
- Modeling can give us some precaution so that we can save a few "OUCH"
- SIS is
	- » Free for LIGO, €4000+ for Virgo
	- » Endorsed by professors about its value and ease of use
	- » Supported only on Macintosh.

JGW-G1100517

LIGO-G1100857 Hiro Yamamoto LCGT F2F mtg @ ICRR on August 4, 2011